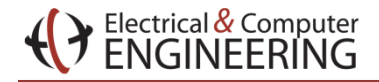

#### How to Tame your VM:

#### an Automated Control System for Virtualized Services

Akkarit Sangpetch **Andrew Turner** Hyong Kim [asangpet@andrew.cmu.edu](mailto:asangpet@andrew.cmu.edu) [andrewtu@andrew.cmu.edu](mailto:andrewtu@andrew.cmu.edu) [kim@ece.cmu.edu](mailto:kim@ece.cmu.edu)

> Department of Electrical and Computer Engineering Carnegie Mellon University

> > **LISA 2010 - November 11, 2010**

## Virtualized Services

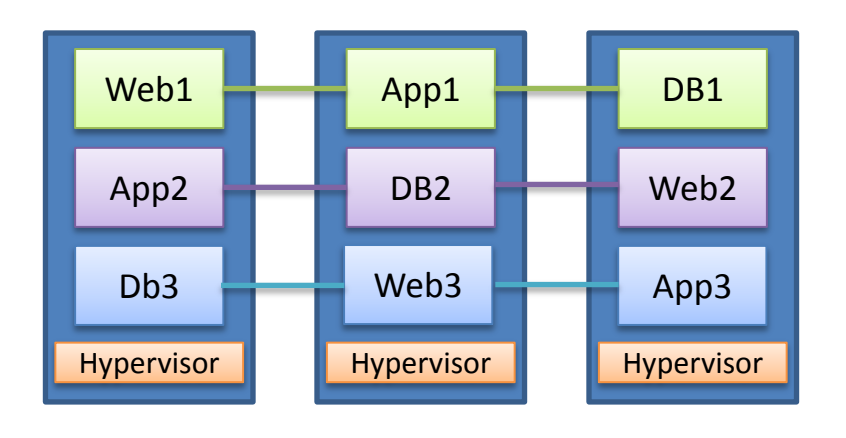

Electrical  $\&$  Computer

- Virtualized Infrastructure (vSphere,Hyper-V,ESX,KVM)
	- Easy to deploy
	- Easy to migrate
	- Easy to re-use virtual machines
- Multi-tier services are configured and deployed as virtual machines

#### Electrical & Computer<br>ENGINEERING

## Problem: What about performance?

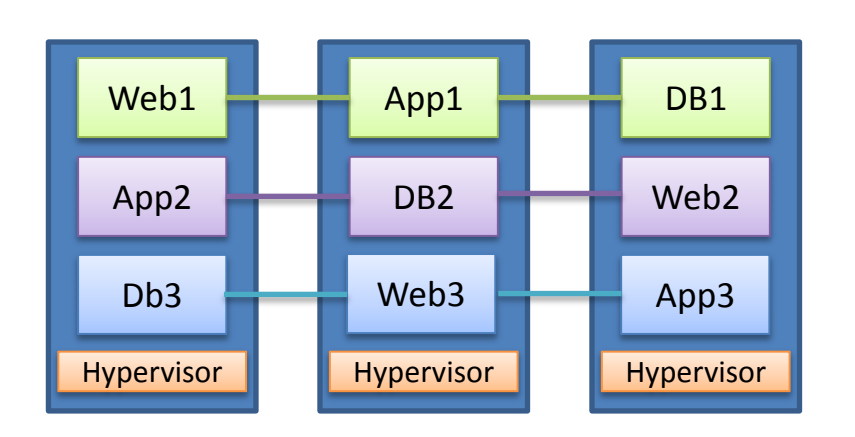

- VMs share physical resource (CPU time / Disk / Network / Memory bandwidth)
- Need to maintain service quality
	- Response time / Latency
- Existing infrastructure provides mismatch interface between the service's performance goal (latency) and configurable parameters (resource shares)
	- Admins need to fully understand the services before able to tune the system

#### Existing Solutions – Managing Service Performance

• Resource Provisioning

Electrical & Computer<br>ENGINEERING

- Admins define resource shares / reservations / limits
- The "correct" values depends on hardware / applications / workloads

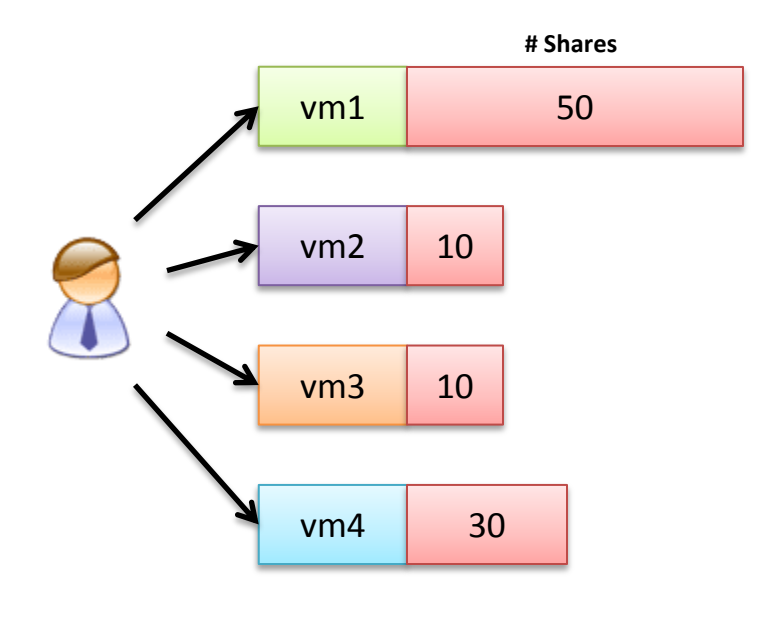

- Load Balancing
	- Migrate VMs to balance host utilization
	- Free up capacity for each host (low utilization  $\sim$  better performance)

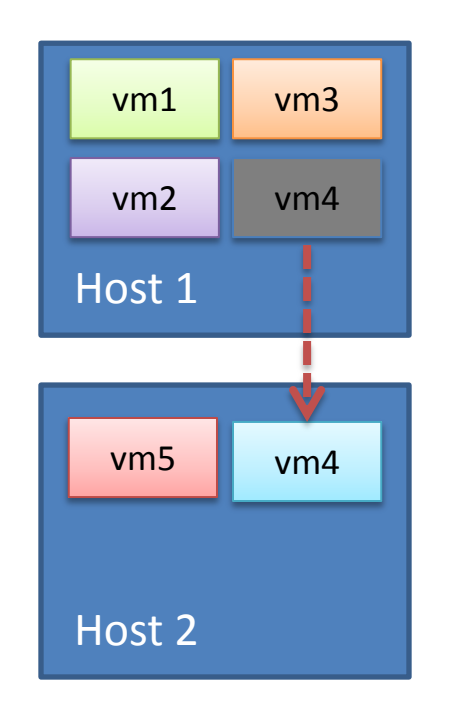

# Automated Resource Control

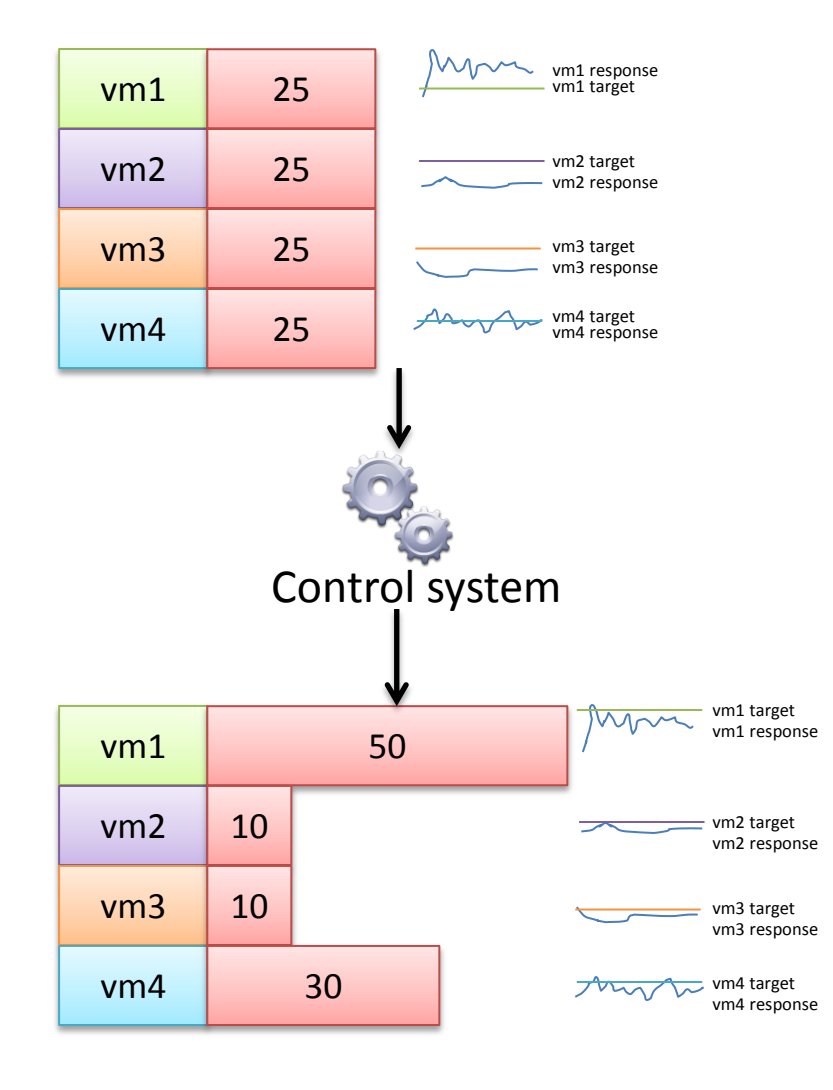

- Dynamically adjust resource shares during run-time
- Input = required service response time
	- I want to serve pages from vm1 in less than 4 seconds
- The system calculates number of shares required to maintain service level
	- Adapt to changes in workload
	- Admins do not have to guess the number of shares

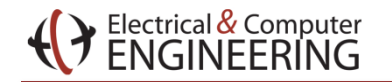

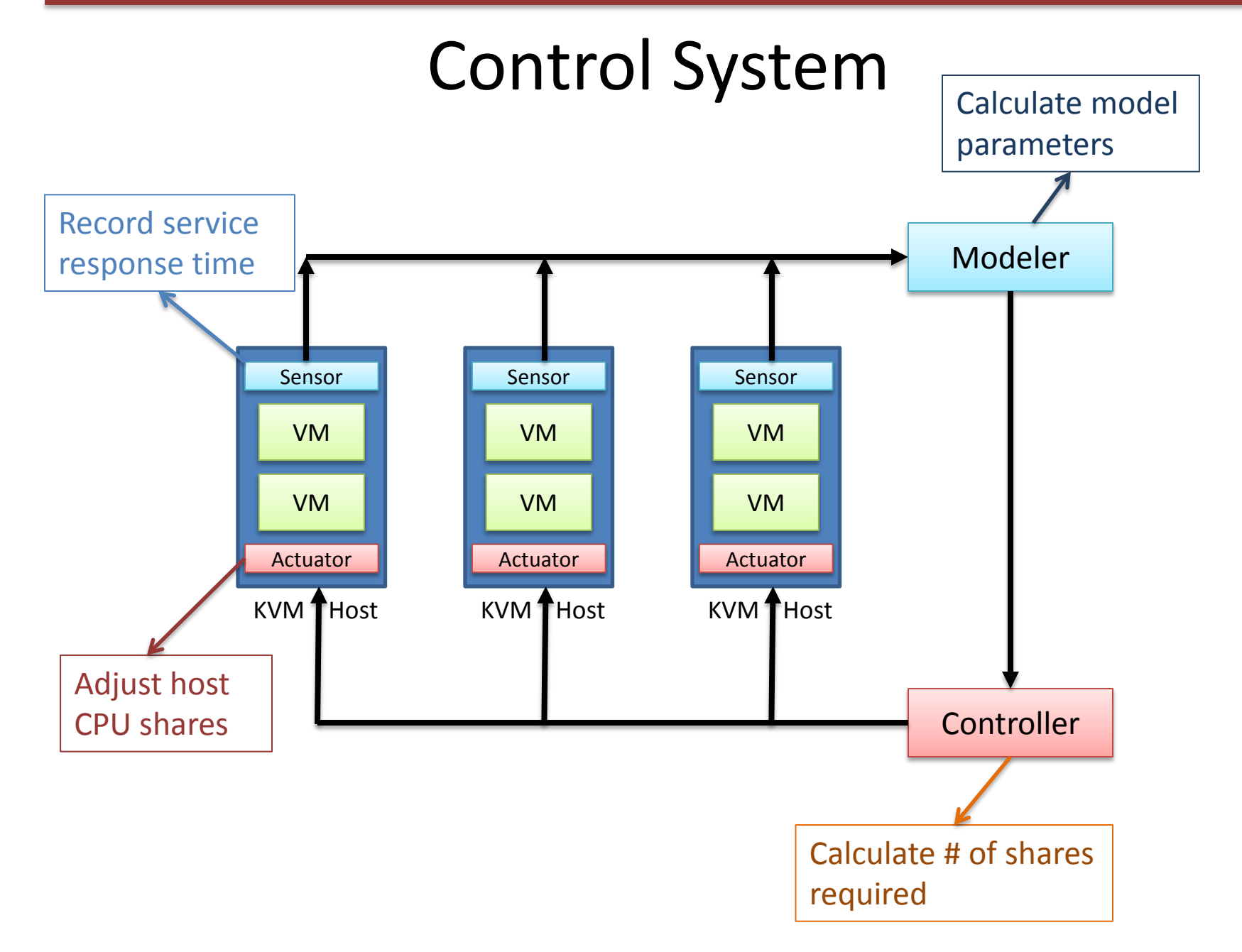

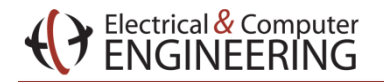

#### Sensor unit

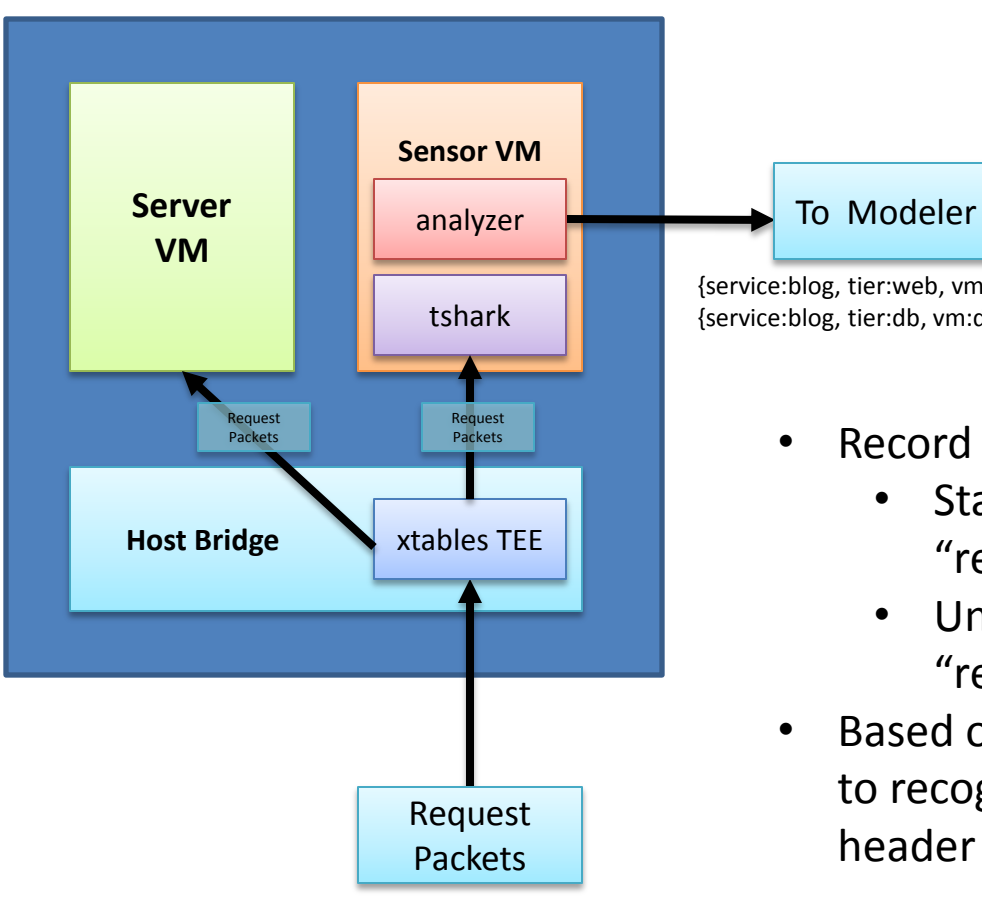

{service:blog, tier:web, vm: www1, response time 250 ms}, {service:blog, tier:db, vm:db1, response time 2.5 ms}

- Record service response time
	- Starts when the server sees "request" packet
	- Until the server sends "response" packet
- Based on libpcap / tshark need to recognize the application's header

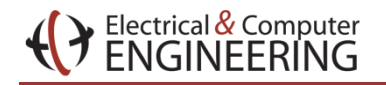

#### Actuator Unit

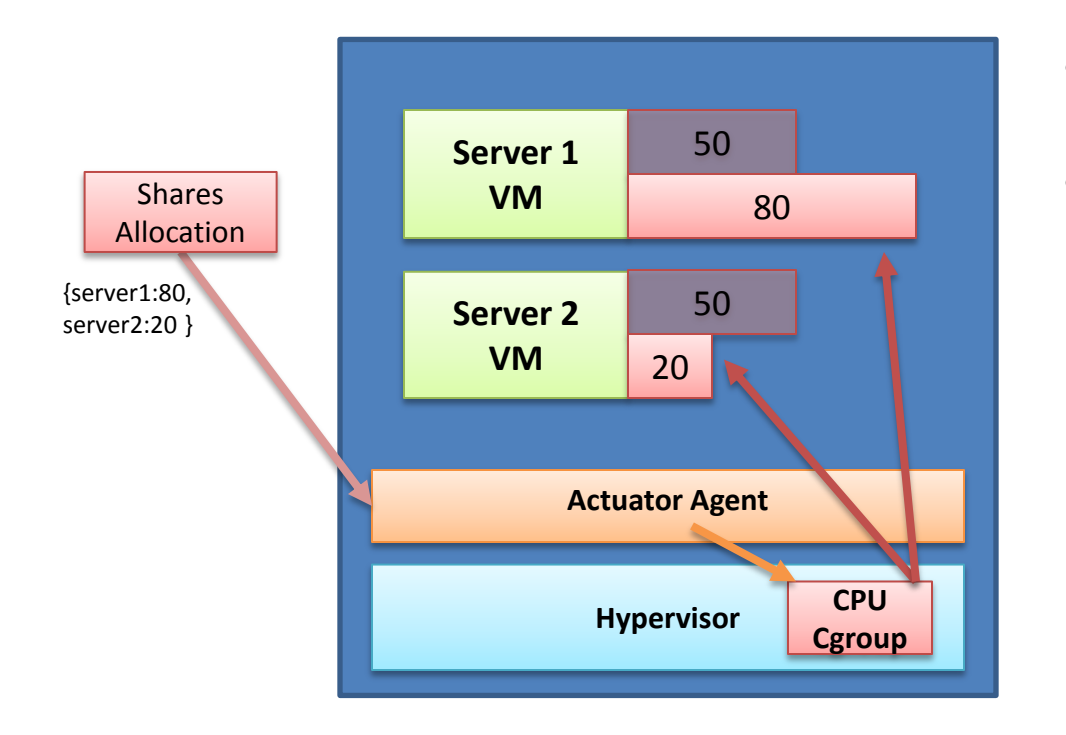

- Adjust number of shares based on controller's allocation
- We use Linux/KVM as our hypervisor
	- Cgroup cpu.shares  $$ control CFS scheduling shares
	- Similar mechanism exists on other platform (Xen weight / ESX shares)

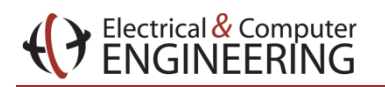

#### Modeler

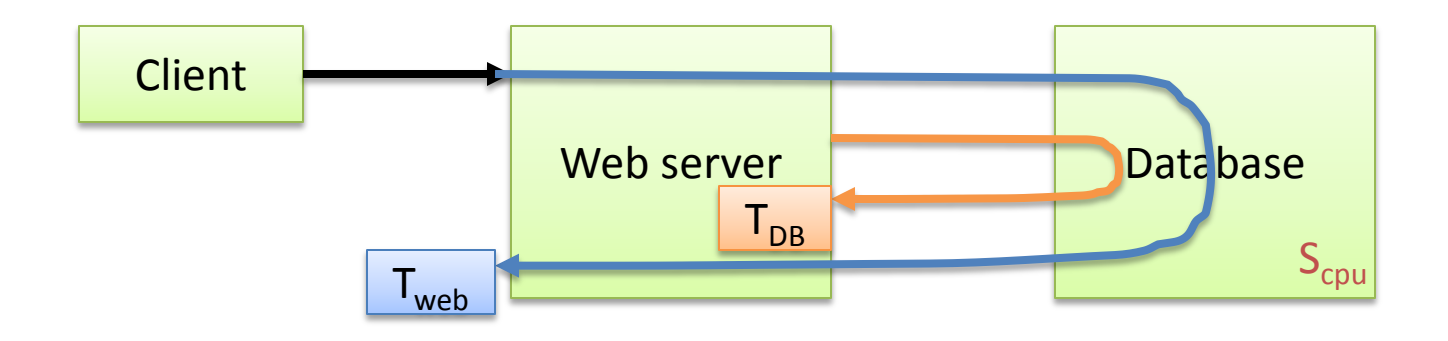

- The modeler calculates the expected service response time based on shares allocated to each VM
- We use an intuitive model for our 2-tier services in the experiment

$$
T_{web} = f(T_{DB})
$$
  
\n
$$
T_{DB} = f(S_{cpu})
$$

#### Resource Shares Effect

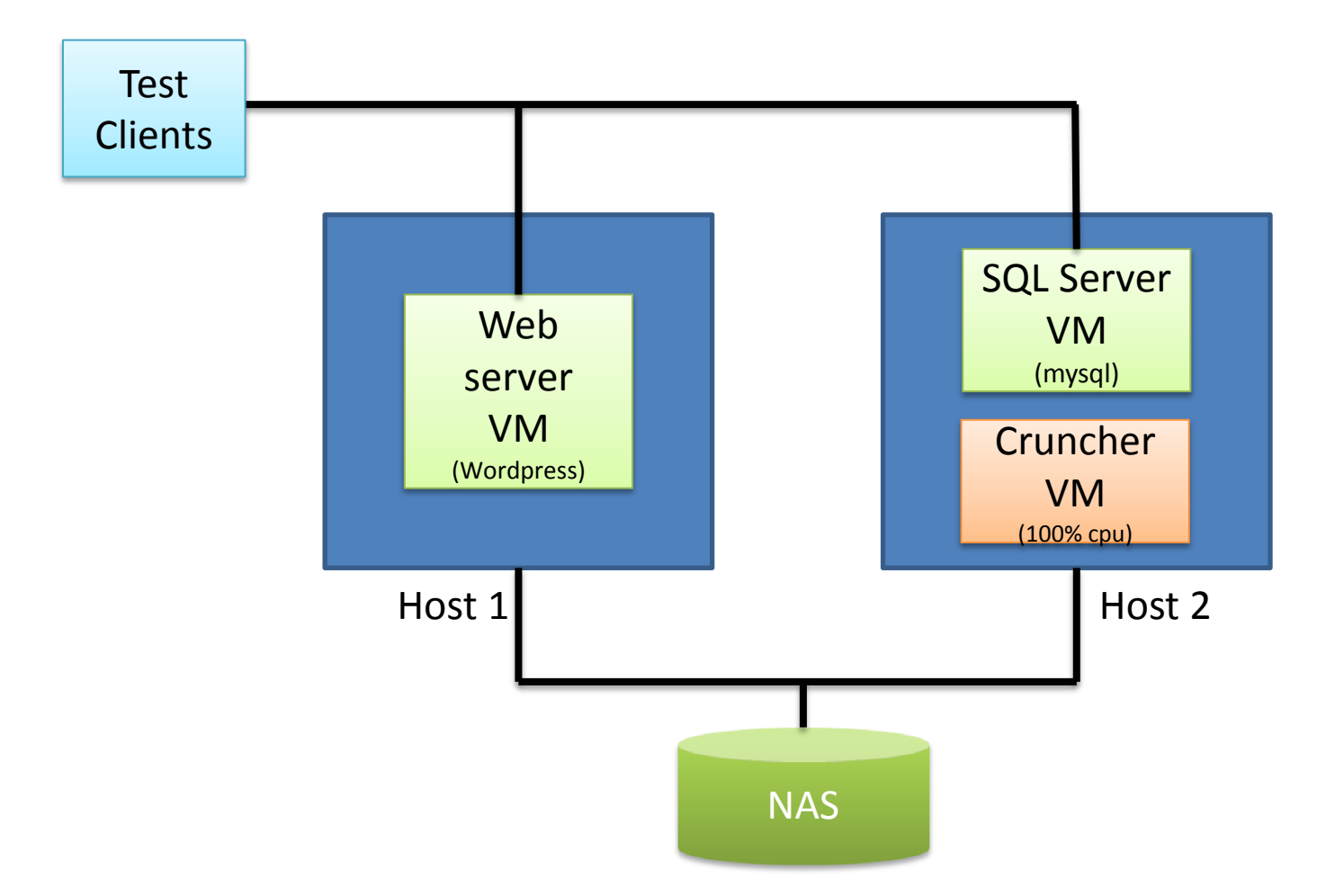

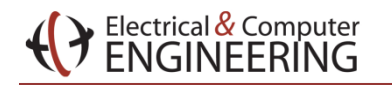

# SQL Server CPU Allocation effect

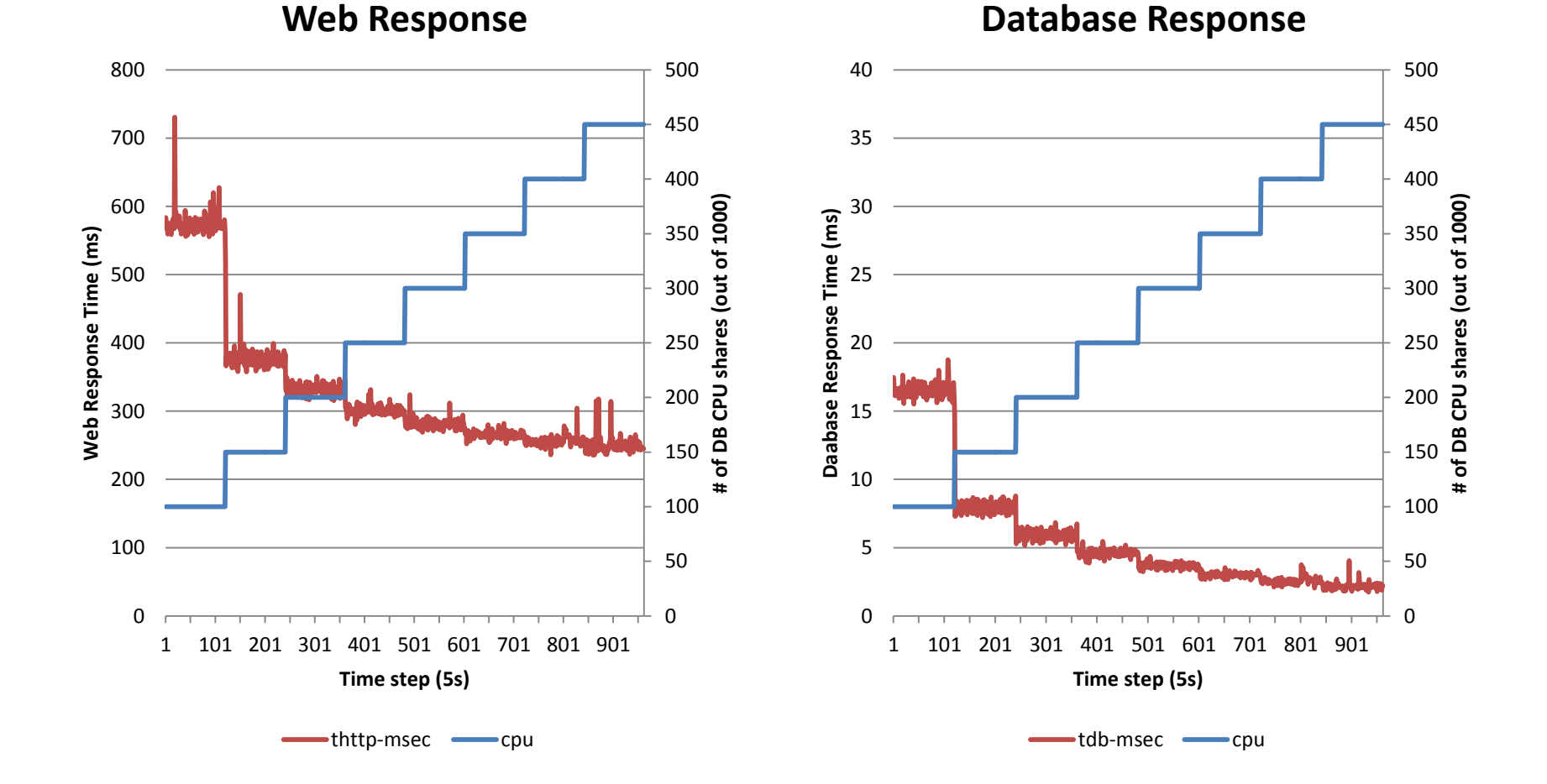

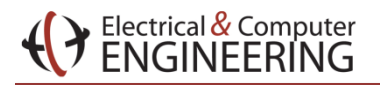

#### Database Response vs CPU

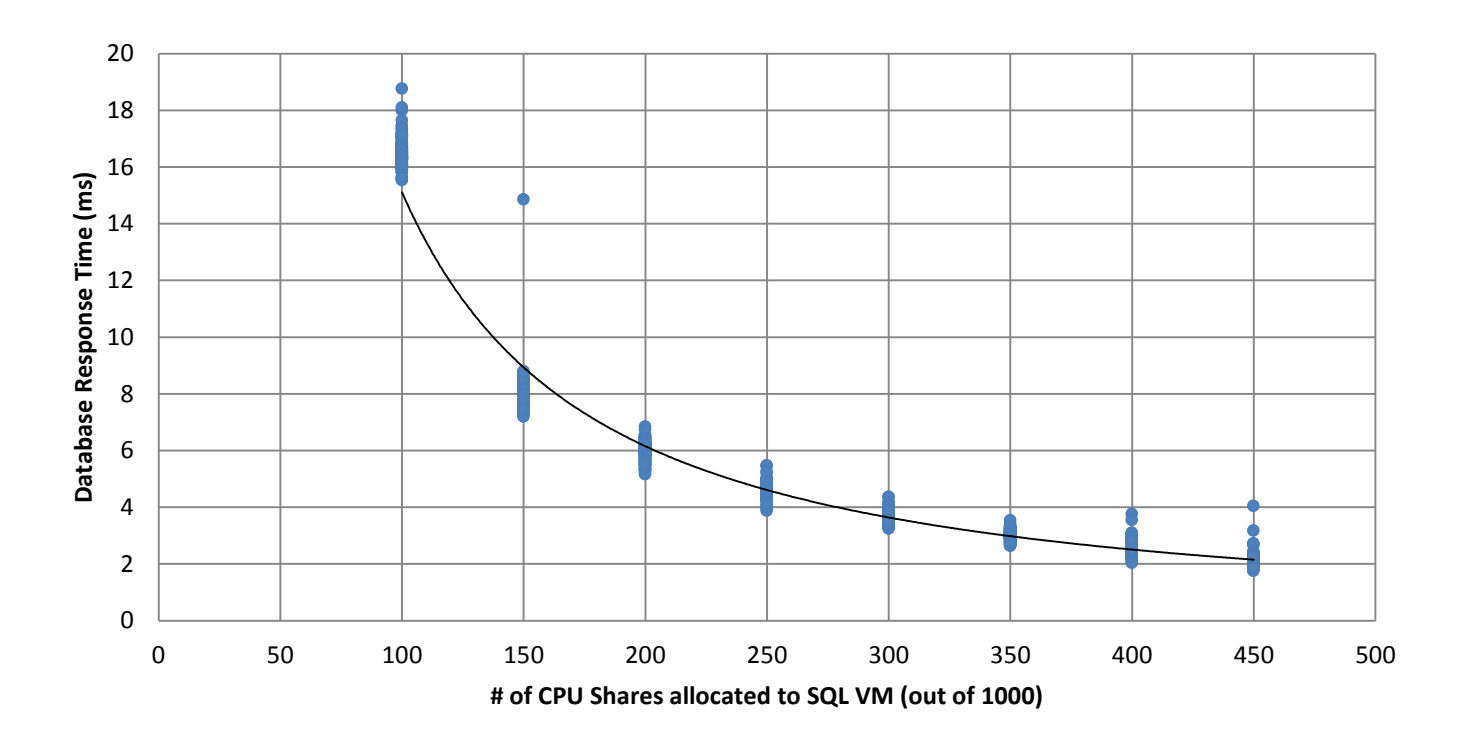

$$
\mathsf{T}_{\mathsf{DB}} = \mathsf{a}_{0} \, (\mathsf{S}_{\mathsf{cpu}})^{\mathsf{b}_{0}}
$$

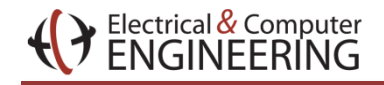

#### Database Response vs CPU (controlled)

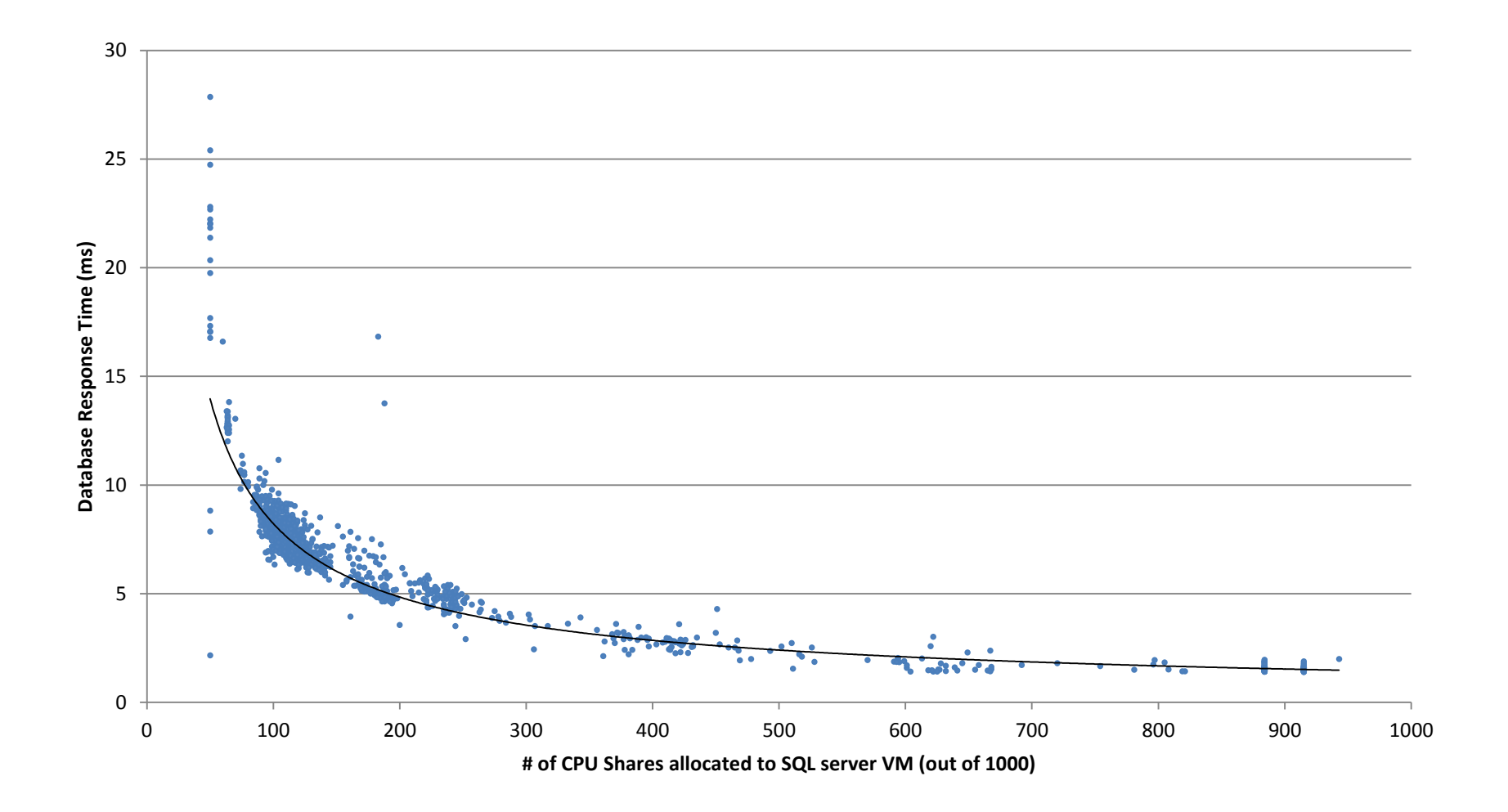

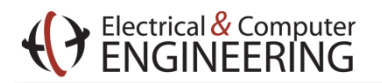

#### HTTP vs Database response

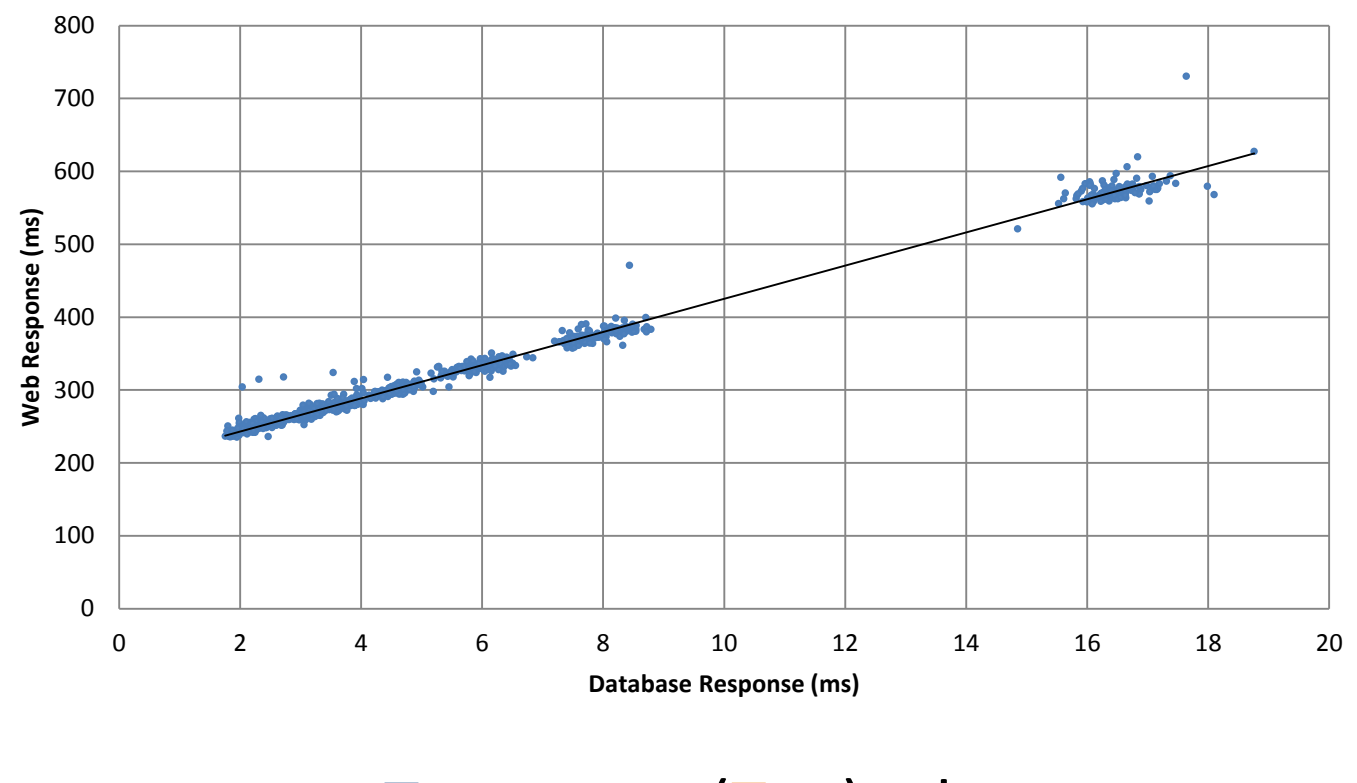

 $T_{web} = a_1 (T_{DB}) + b_1$ 

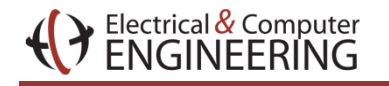

# Controllers

- Model uses readings to estimate the service parameters <a<sub>0</sub>,b<sub>0</sub>,a<sub>1</sub>,b<sub>1</sub>>
	- $T_{DB} = a_0 (S_{cpu})^{b_0}$
	- $-T_{web} = a_1 (T_{DB}) + b_1$
- Controller finds the minimal  $S_{\text{cpu}}$  such that  $T_{web}$  < specified response time
	- Long-term control: uses moving average to find model parameters & shares
	- Short-term control: uses the last-period reading to find model parameters
		- Avoid excessive response time violation while waiting for the long-term model to settle

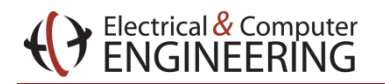

## System Evaluations

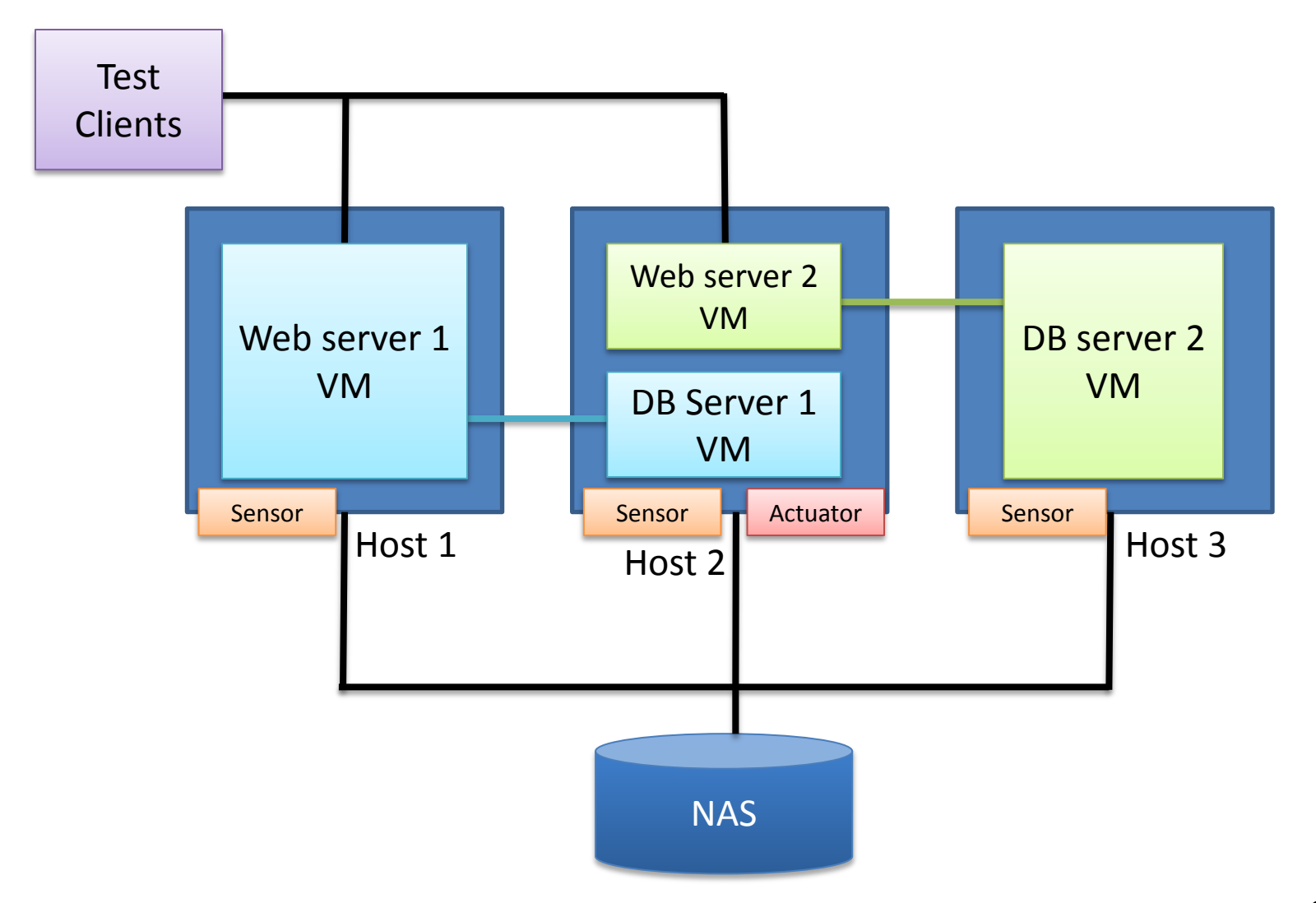

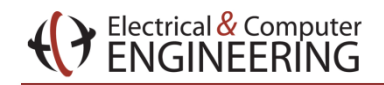

#### Static Workload

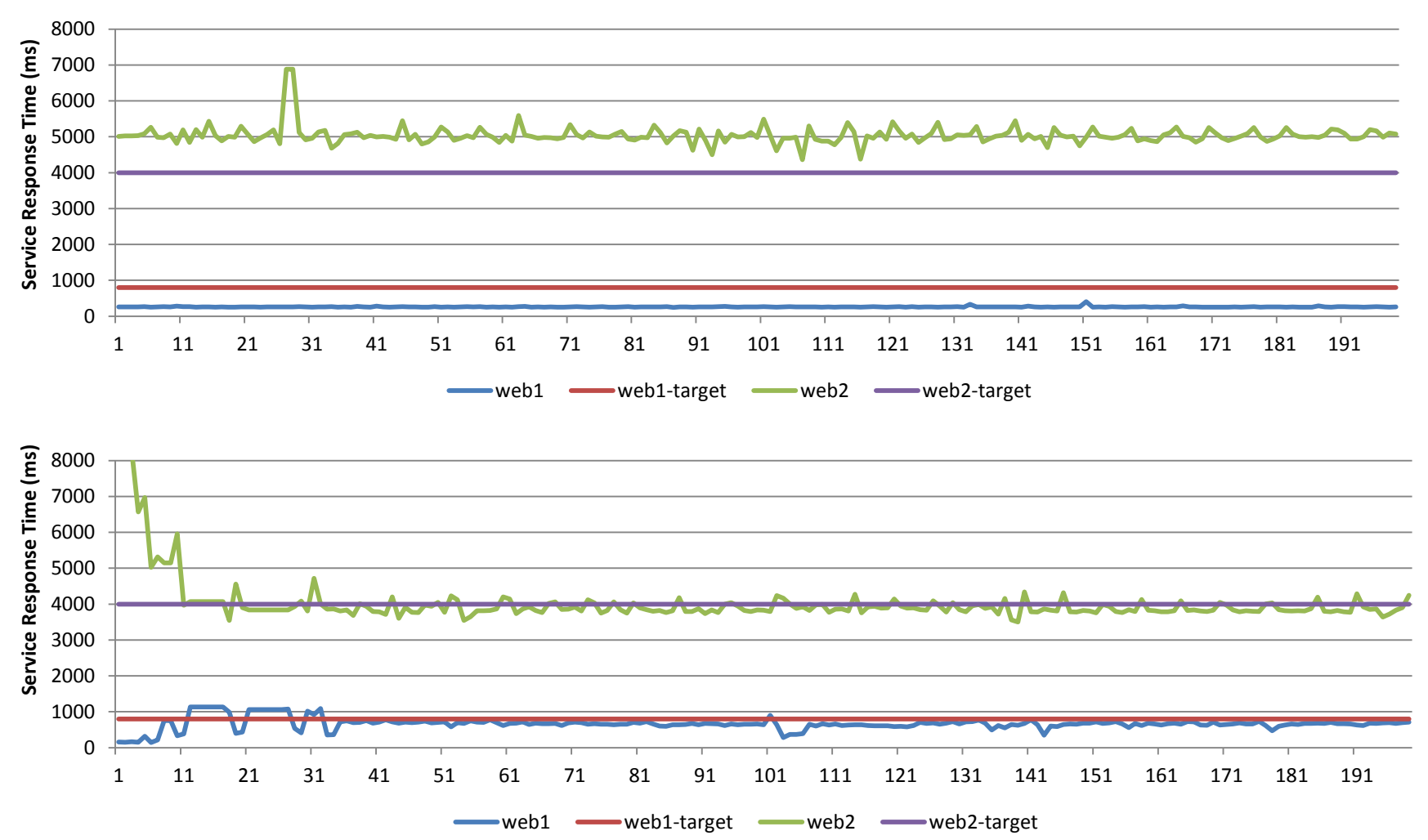

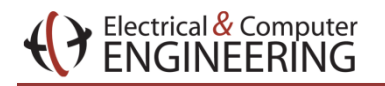

#### Dynamic Workload

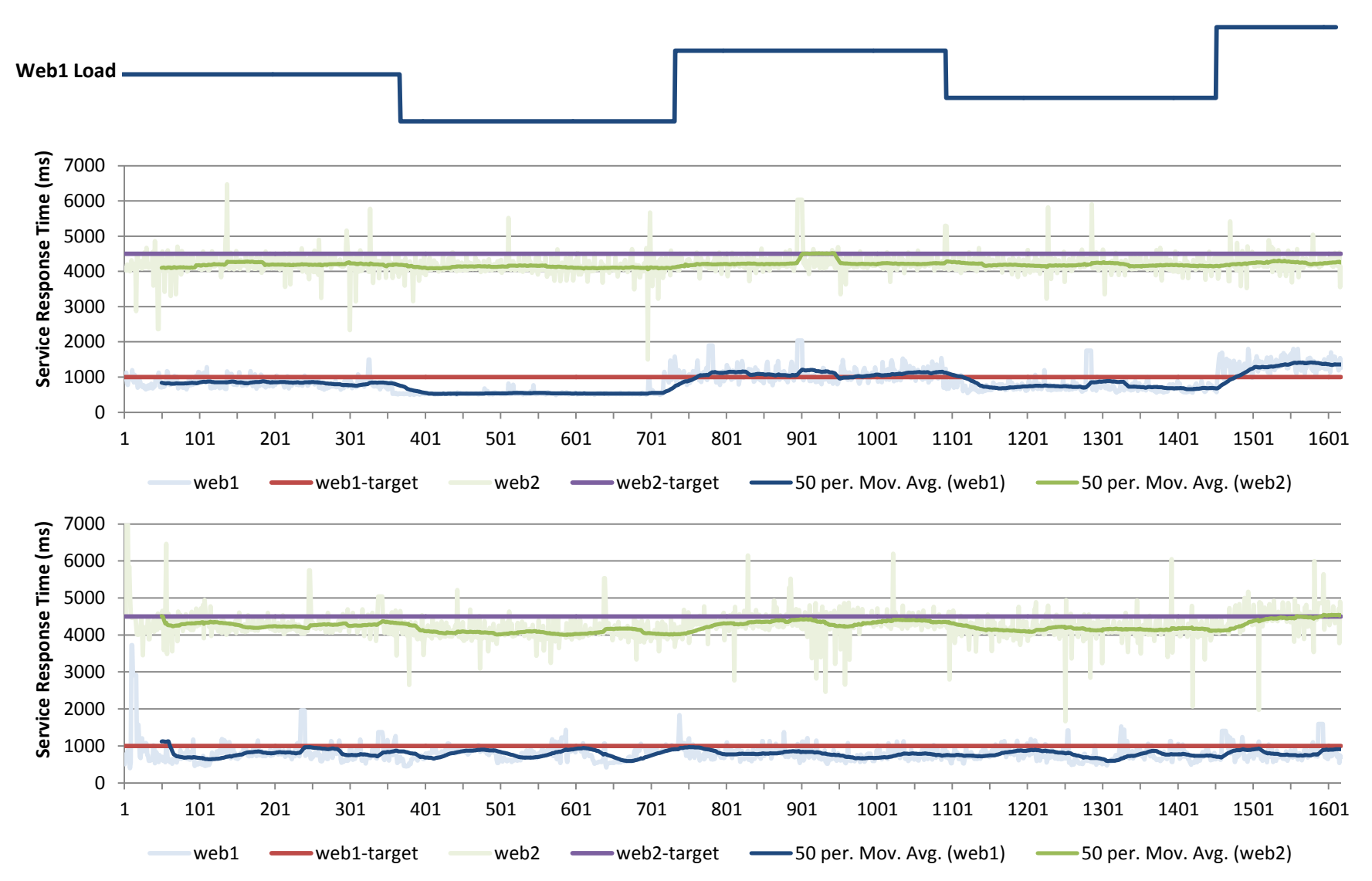

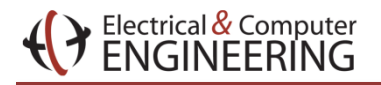

# Deviation from Target

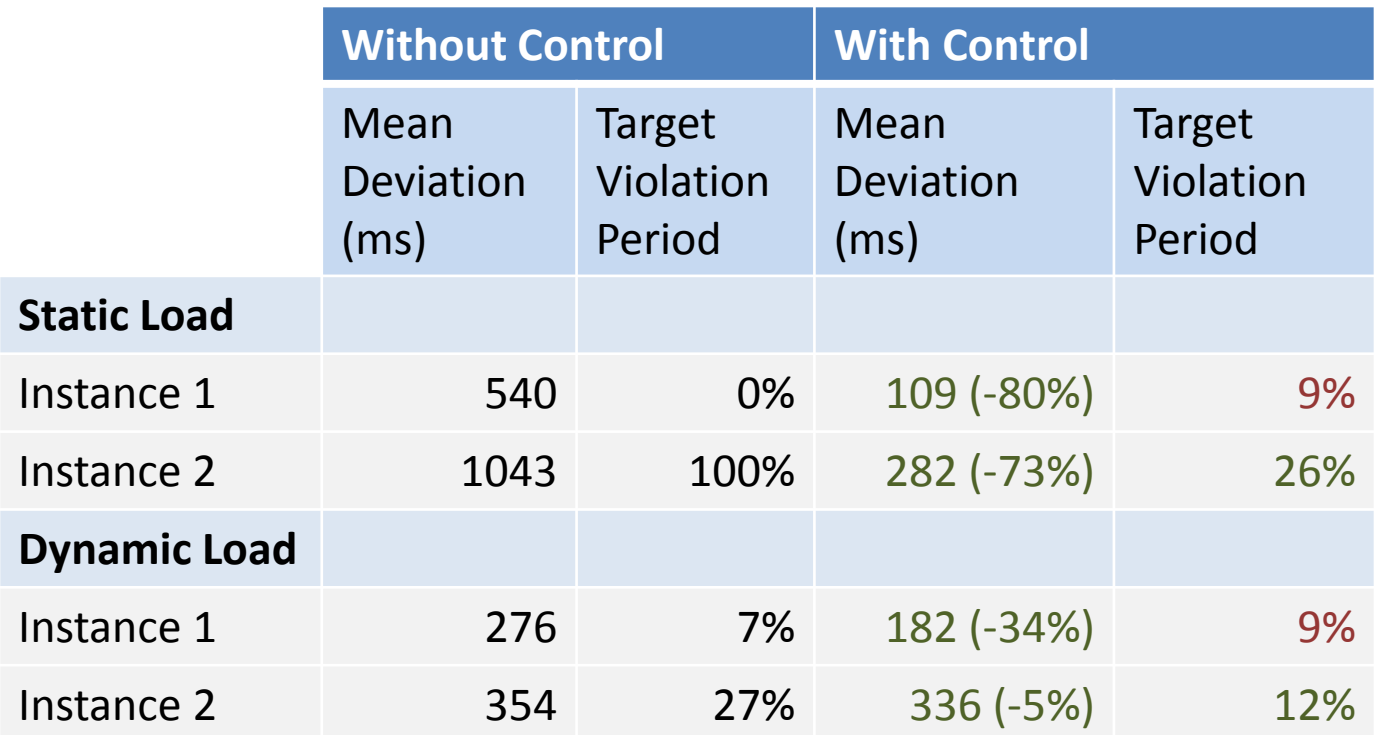

#### Our control system helps track the target service response time

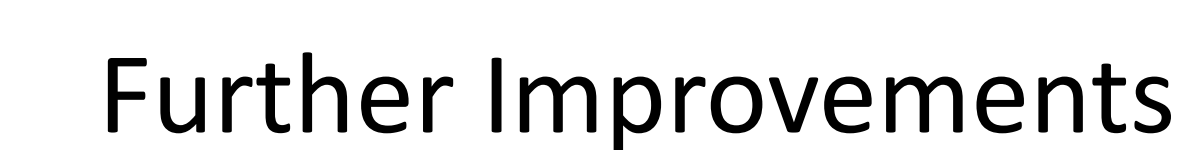

• Enhance Service Model

Electrical  $\&$  Computer

- Service dependencies
	- Cache / Proxy / Load balancer effects
- Non-cpu resource (disk / network / memory)
- Robust Control system
	- Still susceptible to temporal system effects (garbage collections / cron jobs)
	- Need to determine feasibility of the target performance

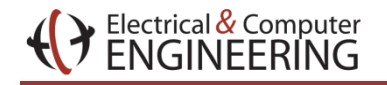

# Conclusions

- Automated Resource Control system
	- Maintain target system's response time
	- Allows admin to express allocation in term of performance target
- Managing service performance could be automate with sufficient domain knowledge
	- Need basic framework to describe performance model
	- Leave the details to the machines (parameter fitting / optimization / resource monitoring)

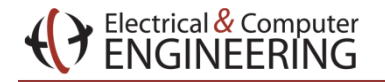

# Sample Response & Share values

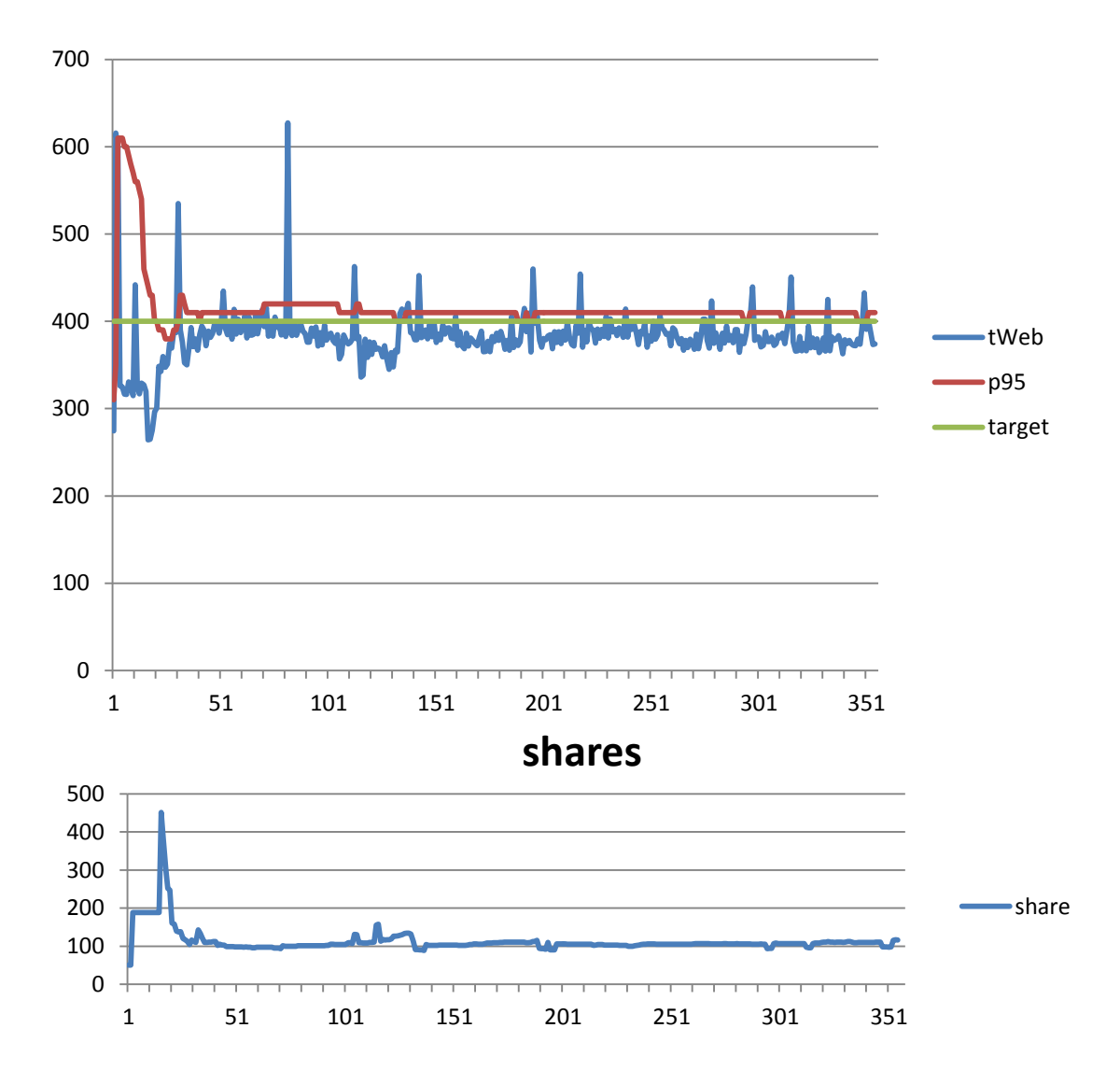